# **Exploitation des évaluations nationales de 6 ème**

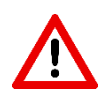

Les résultats doivent être récupérés par le chef d'établissement sur le portail de restitution avant le **25 novembre 2022**. Après cette date, il sera impossible de les obtenir.

# **Résultats disponibles à l'issue des tests**

[Diaporama de présentation](https://eduscol.education.fr/document/41977/download)

# **Individuels :**

- 2 fiches indiquant les niveaux de maîtrise de l'élève dans chacun des domaines évalués
- 4 fiches indiquant les questions et les réponses de l'élève aux tests spécifiques et son positionnement en 3 groupes (à besoin, fragile ou satisfaisant) :

[Résolution de problèmes](https://eduscol.education.fr/document/42010/download) – [Automatismes](https://eduscol.education.fr/document/42016/download)

[Compréhension de l'écrit](https://eduscol.education.fr/document/42019/download) - [Lexique](https://eduscol.education.fr/document/42013/download)

#### **Par classe :**

- Un fichier tableur indiquant le niveau de maîtrise de tous les élèves dans chacun des domaines évalués
- Un fichier tableur indiquant le groupe de chaque élève aux tests spécifiques et ses réponses, item par item

**Exploitation de ces résultats ?**

## **Résultats individuels :**

- Identifier les élèves les plus en difficulté : mettre en place un projet d'accompagnement personnalisé présenté aux familles (actions spécifiques au sein de la classe, Devoirs Faits, séances de remédiation...).
- Identifier les élèves avant une très bonne maîtrise dans certains domaines : mettre en place un tutorat entre élèves.

#### **Résultats par classe :**

Grâce à l'outil fourni aux établissements par le SIASEPP, formaliser le tableau de bord et les diagrammes en barres afin d'avoir une vision générale. Puis :

- Identifier les domaines les moins maîtrisés afin d'adapter son enseignement et ses stratégies (différenciation, groupes de besoin...)
- Identifier les domaines les mieux maîtrisés qui serviront d'appui dans la progression pédagogique.

#### **Exemples d'exploitation pour les pratiques de classes :**

- [En français](https://lettres-pedagogie.web.ac-grenoble.fr/article/exploiter-les-resultats-aux-evaluations-nationales-de-6e)
- [En maths](http://www.ac-grenoble.fr/maths/sites/default/files/files/Inspection/Regionale/Exemple%20d)

### **Partager en équipe disciplinaire**

- Identifier les besoins prioritaires des différentes classes de 6ème afin de développer des stratégies communes de remédiation et de créer ensemble les ressources nécessaires.
- Pour chaque classe, décider d'un ou 2 domaines ou compétences prioritaires.

#### **Partager avec les autres disciplines**

• Comment travailler ces domaines ou compétences prioritaires au sein de chaque discipline ?

#### **Partager au sein du cycle 3**

- Anticiper les difficultés (travail sur la fluence ou sur la résolution de problèmes tout au long du cycle 3...).
- Harmoniser les pratiques et travailler à davantage de progressivité.
- Mise en place de rituels communs.

# **Pour vous aider : une formation spécifique**

#### **FIT à inscription par le chef d'établissement (en octobre 2022)**

*Des inscriptions par le chef d'établissement sont possibles au-delà de cette date s'il reste des places disponibles. Contacter Christine MASSELOT (FTLV) :* [Christine.Masselot@ac-grenoble.fr](mailto:Christine.Masselot@ac-grenoble.fr)

## **Dispositif 22A0080183 - AP AR - EVALUATIONS NATIONALES TESTS**

#### **97232 COLLEGE - EVALUATION 6<sup>e</sup>**

Formation en distanciel d'une durée de 2 heures, au mois de novembre.

**Thème** : « Comment exploiter les résultats des évaluations nationales de 6ème ? »

#### **Des ressources**

#### **Sur Eduscol** :

Des documents et informations sur le contenu, les principes des tests, ainsi que les items libérés sur cett[e page.](https://eduscol.education.fr/2304/evaluations-de-debut-de-sixieme-des-outils-pour-une-vision-plus-complete-des-acquis-des-eleves)

Et notamment le guide de présentation des exercices et des compétences évaluées : [En français](https://eduscol.education.fr/document/41965/download) [En maths](https://eduscol.education.fr/document/41968/download)

#### **Outils pour la fluence** :

- Ressources académiques : [https://lettres-pedagogie.web.ac-grenoble.fr/article/la-fluence](https://lettres-pedagogie.web.ac-grenoble.fr/article/la-fluence-de-lecture-compte-rendu-de-formation-et-exemples-de-dispositifs-dentrainement)[de-lecture-compte-rendu-de-formation-et-exemples-de-dispositifs-dentrainement](https://lettres-pedagogie.web.ac-grenoble.fr/article/la-fluence-de-lecture-compte-rendu-de-formation-et-exemples-de-dispositifs-dentrainement)
- $\bullet$  Cycle 3 : [https://cache.media.eduscol.education.fr/file/Lecture\\_Comprehension\\_ecrit/88/4/RA16\\_C3](https://cache.media.eduscol.education.fr/file/Lecture_Comprehension_ecrit/88/4/RA16_C3_FRA_08_lect_eval_fluid_N.D_612884.pdf) FRA\_08\_lect\_eval\_fluid\_N.D\_612884.pdf

# Cognisciences : [http://www.cognisciences.com/accueil/outils/article/e-l-fe-evaluation-de-la-lecture-en](http://www.cognisciences.com/accueil/outils/article/e-l-fe-evaluation-de-la-lecture-en-fluence)[fluence](http://www.cognisciences.com/accueil/outils/article/e-l-fe-evaluation-de-la-lecture-en-fluence)